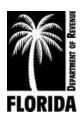

XXXX

# Child Support Program

# Notice of <<Option 1>> Administrative Proceeding

|                                              |                                                                                                    | If your address has changed, provide new address here |
|----------------------------------------------|----------------------------------------------------------------------------------------------------|-------------------------------------------------------|
|                                              | ecipient Name>><br>ecipient Address>>                                                                                                    |                                                       |
| Child                                        | <-Date>> Support Case Number: < <csecase#>&gt; ty Number: &lt;<activitynum>&gt;</activitynum></csecase#>                                                                                                    |                                                       |
| <                                            | <option 2="">&gt;</option>                                                                                                    |                                                       |
| То со                                        | ontact us call <b>&lt;<option 7="">&gt;</option></b> :                                                                                                    |                                                       |
| XXXX<br>XXXX                                 | c <optional educational="" line1="" message="">&gt; c<optional educational="" line2="" message="">&gt; c<optional educational="" line3="" message="">&gt; c<optional educational="" line4="" message="">&gt; c<optional educational="" line5="" message="">&gt;</optional></optional></optional></optional></optional> |                                                       |
| XXXX<br>XXXX<br>XXXX<br>XXXX<br>XXXX<br>XXXX |                                                                                                    | Page 1 of 1                                           |

## Option 1

- A. Late Request for Informal Discussion
- B. Late Request for Second Genetic Test
- C. Non-Payment of Second Genetic Test

#### Option 2

# A. (use this if Option 1A is chosen)

We received your request for an informal discussion about the << Option 3>>. Your request is late. We received it more than << Option 4>> days after << date order in Option 1 was mailed>> when we mailed, faxed, or hand-delivered to you the << Option 5>>. Because your request is late, the time you have to request an administrative hearing is not extended. If you want to request a hearing you must do so as directed by the << Option 5>>.

#### <<Option 6>>

#### B. (Use this if Option 1B is chose)

We received your request for a second genetic test. Your request is late. We received it more than 15 days after the mailing of the initial genetic testing results.

#### C. (Use this if Option 1c is chosen)

We received your request for a second genetic test, but we have not received your payment for that test. Since we have not received the payment, we will not be scheduling a second test.

## Option 3

- A. administrative support proceeding
- B. administrative paternity proceeding
- C. administrative paternity and support proceeding
- D. administrative modification proceeding

#### Option 4 (Decided by business rules associated with the activity)

- A. 10 days (use for 3A, 3C, and 3D-when parent activity is NOT ZACP)
- B. 15 days (use for 3B or 3D when parent activity is ZACP)

#### Option 5

- A. Proposed Order (used with any of the Option 3A, 3C, or 3D options, default if Option 3B is not chosen)
- B. Order to Appear for Genetic Testing (Administrative Paternity Activities is only used for the status "informal discussion of Order to Appear". Used with Option 3B- or 3D when parent activity is ZACP)

#### Option 6

All requirements and terms of the Order to Appear for Genetic Testing remain in effect. (Paternity Activities Only [status to be determined] can only be used with Option 3B)

# Option 7(based on the office handling the case)

- A. 1-305-530-2600 (if case is handled in Miami-Dade County)
- B. 1-800-622-KIDS (5437) (if conditions A is not met, [all other sites])

#### **Directions**

Option 4: (Decided by business rules associated with the activity).

Option 5B. paternity activities only.

Option 6 Paternity activities only.

## This notice is sent to the party who was served in the admin action.

```
<<Optional Educational Message Line1>>
<<Optional Educational Message Line2>>
<<Optional Educational Message Line3>>
<<Optional Educational Message Line4>>
```

Access your information online, anytime, with Child Support eServices.

For quick and easy access to your child support information online anytime, visit our website at

<InsertAppropriateFDORInternetAddr>> Login or register today to review your information, make

updates and check the status of recent actions.

<<Optional Educational Message Line5>>